# **Photoshop CC Activator [2022-Latest]**

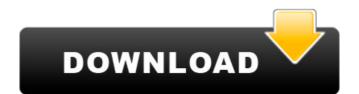

## Photoshop CC Full Product Key Free Download [Mac/Win] (Final 2022)

\* www.lumienco.com

#### **Photoshop CC With Registration Code Free Download (Final 2022)**

The video was made by Cynthia Short, Tutorials by iTechyTony What is Photoshop Elements? With the introduction of Windows 8, users could no longer deny the fact that the operating system is designed for tablets instead of the desktop computer. Photoshop Elements is an alternative to Adobe Photoshop, which is much more expensive. This was designed to appeal to novices and new users who are looking for a way to edit images in any style or organize their files. Adobe Photoshop Elements 15 was published in 2014 and has 5 editions with different features. Adobe Photoshop Elements 15.2 features: A new slideshow functionality A new option to correct the lightness and the contrast of images The ability to create workflows that are unique Support for OpenEXR 3.0 The ability to edit both JPEG and RAW images A new high-quality HDR feature The ability to create panoramas Easy and seamless file management The removal of DRM and support for the Creative Cloud Adobe Photoshop Elements 15.2; so will find the following features: The removal of DRM Easier and seamless file management Intuitive, logical and clear buttons A library panel, including collections, albums and slideshows The ability to extend the music player Ability to play the music directly from any folder The ability to create and edit panoramas Ability to correct the lightness and the contrast of images Easier organization of images and folders A new shape tool for easy, accurate editing Ability to make text fit a mask or the canvas New layers, smart objects and masks Improved support for OpenEXR 3.0 What is the best computer for Photoshop? Photoshop Elements is not available for other operating systems than Windows 8, including Linux, macOS and Android. The application needs to be installed on the computer in order to use it. Adobe Photoshop is a software application created by Adobe that has many features and tools for designers, artists, marketers and photographers. 388ed7b0c7

# Photoshop CC Crack + [2022]

Q: Html inline format I have recently just started using jQuery and CSS for it's nice graphics capabilities. I am having issues with formats: I have a page where I want to have a header, which would be separate from the body of the page, and then have that split into two lines. Then I want the header to appear on the top in such a way that the two lines of the header split in the middle, and the logo to appear at the top left and the search bar to be under the logo. Can someone tell me the correct CSS style to format this so it is inline and not the block? Thanks A: For an inline style The Title For vertical alignment see this question Inline styles are often discouraged, as they are much less than well supported in various browsers (especially older IE and early versions of Safari). See: Q: Sorting arrays according to another array I'm still working in the middle of something. I can't figure out what to ask. What I have: Array1 has 2 items: array([0] = 3) Array2 has 6 items: array([0] = 3) Array4 has 4 items: array([0] = 3) Array4 has 4 items: array([0] = 3) Please, point out the mistake in my code. I appreciate all the help. \$array1 = array(2, 3); \$array2 = array(1, 2, 3, 4, 5, 6); \$array3 = array(\$array2\$, \$array3\$, \$array4\$, \$array4\$

### What's New In?

The apolipoprotein A-I isotypes are not associated with incident coronary events in a large population-based cohort study. The association between apolipoprotein (apo) A-I isotypes and myocardial infarction (MI) risk has been suggested but not evaluated in a population-based sample. A total of 7,738 men and women (age  $54 \pm 9$  years, baseline CRP  $0.5 \pm 1.2$  mg/dl) without cardiovascular disease were followed for 5.6 years. ApoA-I isotypes were measured by an immunoassay using affinity chromatography and the apoA-I isoforms were classified into three groups (i.e., apoA-I2, 3, and 4). Cox regression analyses were performed with quartiles of CRP and apoA-I as risk factors for incidence of MI. Overall, 290 incident MIs were registered. No significant association between any of the apoA-I isotypes and incident MI was observed in either quartile analysis. In stratified analyses, the apoA-I4 was significantly associated with a lower risk for incident MI only in women (multivariate adjusted HR 0.61, 95% CI 0.40-0.93). Lower levels of apoA-I are not associated with incident MI risk, yet the apoA-I4 showed a significant invested association is still unclear and requires further study. The Queen's Speech should be used to bring Labour back into the UK, Jeremy Corbyn has said in a clear sign that he is preparing to lead a move to breakaway from the Conservatives. "I am going to go and meet the Queen. We have to use the moment of Brexit, to focus on the future of our country," he told the Observer. "I believe one of the first things the Government should be doing is using the Queen's Speech on 19 October to re-engage with the Labour Party on how to deliver a popular Brexit. "We are prepared to be ready to vertuality, but there needs to be a serious negotiation, a negotiation which has to involve Labour to create that great Brexit deal which will be good for the UK." The jibes will not come as a surprise, coming from a leader who has so far raised the stakes for his relationship with Downing Street by refusing to b

# **System Requirements For Photoshop CC:**

Moxxi's Bargain Boutique will only be available for download on PlayStation Network for the PlayStation on this title, please see the official product page. Shovel Knight and all associated characters are copyright © 2014 Yacht Club Games, LLC.--- title: "Expand or Contract Items" ms.date: "11/04/2016" ms.topic:

## Related links:

https://creativemint.com/sites/default/files/webform/Photoshop-2021-Version-2242.pdf

https://versiis.com/40010/adobe-photoshop-2021-version-22-4-3-crack-file-only/

http://www.rixridy.com/?p=23266

https://keystoneinvestor.com/adobe-photoshop-2022-version-23-1-activation-mac-win-updated-2022/ https://hr.az.gov/system/files/webform/Adobe-Photoshop-2022-Version-2301.pdf

https://www.cameraitacina.com/en/system/files/webform/feedback/fandar851.pdf

https://www.mil-spec-industries.com/system/files/webform/Photoshop-2021-Version-2210\_15.pdf

https://kingphiliptrailriders.com/advert/photoshop-2022-version-23-1-crack-mega-activator-download-latest/
https://firstlady-realestate.com/2022/07/05/photoshop-cc-2019-keygen-crack-serial-key-free-updated-2022/
https://followgrown.com/upload/files/2022/07/SxdZ50947j1IKi8Uob6G\_05\_ee2cbee399a39100ea639cd8ea36810d\_file.pdf
https://iyihabergazetesi.org/wp-content/uploads/2022/07/Adobe\_Photoshop\_2021\_Version\_222\_With\_License\_Key\_\_MacWin\_April2022.pdf
https://promwad.com/sites/default/files/webform/tasks/geoque390.pdf

https://arcaoid.xyz/photoshop-cs5-crack-keygen-with-license-code/

https://www.bcipkg.com/system/files/webform/careers/Photoshop-2022-Version-2302.pdf

https://rebatecircle.com/wp-content/uploads/2022/07/Photoshop\_2020\_version\_21.pdf

https://earthoceanandairtravel.com/2022/07/04/adobe-photoshop-2021-version-22-4-3-with-serial-key-free-april-2022/ https://chat.byoe.tv/upload/files/2022/07/yMg5JTY3mvjukPzyxebK\_05\_ee2cbee399a39100ea639cd8ea36810d\_file.pdf

http://mycontractors.net/wp-content/uploads/2022/07/enriphil.pdf http://purosautosdallas.com/?p=31864

https://newsonbox.com/photoshop-2022-hack-mac-win-updated/

https://rackingpro.com/sport/28287/

https://cobblerlegends.com/adobe-photoshop-2021-version-22-5-hacked-for-windows-2022/

https://buycoffeemugs.com/photoshop-express-install-crack-latest-2022/

https://www.tailormade-logistics.com/sites/default/files/webform/marran940.pdf

https://romans12-2.org/adobe-photoshop-2021-version-22-3-crack-file-only-keygen-final-2022/

https://stinger-live.s3.amazonaws.com/upload/files/2022/07/Jh2inxJRFhYvm1LlpUnP\_05\_88b999d05e31c24533b289a2c1119bf5\_file.pdf
https://bastakiha.ir/wp-content/uploads/2022/07/Photoshop\_2021\_Version\_225.pdf

https://scrolllinkupload.s3.amazonaws.com/upload/files/2022/07/orawUTCJmg4QR74MZEpJ\_05\_082832129875de5dfe5c890efa75c005\_file.pdf

https://www.mil-spec-industries.com/system/files/webform/Adobe-Photoshop-2022-Version-230\_11.pdf https://resistanceschool.info/photoshop-2020-version-21-keygen-crack-serial-key-download-3264bit/